# **EL SISTEMA INTEGRADO DEL CIOMTA**

# **THE CIOMTA'S INTEGRATED SYSTEM**

Ing. Agr. Sergio Milera<sup>1</sup> Ing. Sist. Natalia Pautasso $2$ Ing. Agr. Dra. Chiara Crotti<sup>3</sup>

<sup>1</sup> Área Modelos de Simulación. CIOMTA (Centro de Investigación, Observación y Monitoreo Territorial y Ambiental). Echagüe 7151 Piso 2 (S3004JBS). TEL/Fax: 0342-4601433. Santa Fe, Argentina. [ciomta@ucsf.edu.ar](mailto:ciomta@ucsf.edu.ar).

 $2$  Customer Service CMT Servicios Profesionales Argentina - Córdoba 1452 (S2000AWV). Rosario, Argentina.

3 Directora Proyecto "Cambios Climáticos y Sumideros de Carbono". CIOMTA (Centro de Investigación, Observación y Monitoreo Territorial y Ambiental)

# **RESUMEN**

El objetivo de este trabajo es describir el Sistema Integrado del CIOMTA (SIC), una forma de administración centralizada de datos que permite manipular información territorial y ambiental georreferenciada, y automatizar corridas de modelos de simulación. Su componente central es una base de datos ORACLE que permite la conexión de información alfanumérica al territorio, con celdas de resolución espacial seleccionable por el usuario.

El SIC está construido en forma modular y permite agregar nuevas funcionalidades con adaptaciones mínimas. Se dispone de un sistema capaz de manejar información meteorológica, morfológica, edáfica, agronómica y de relevamientos de campo, que permite acceder rápidamente a datos de la región en formato digital y utilizarlos para diversas aplicaciones tales como la obtención de mapas de ocupación de suelo, rendimientos de cultivos, anomalías y tendencias, entre otros.

**Palabras clave**: Sistema Integrado; SIG; Modelos de simulación; CIOMTA.

# **ABSTRACT**

The objective of this work is to describe the CIOMTA Integrated System, a type of data centralized administration that allows to manipulate georeferenced territorial and environmental information, and to automate the running of simulation models. The central component is a ORACLE database that allows the connection of alphanumeric information to the territory, with cells of selectable resolution by the user. The SIC was constructed modularly and allows to add new functionalities with minimum adaptations. It is a system able to work with morphologic, edaphic, agronomic and weather data, and samplings of field, that allows to access quickly to data of the region in digital format and to use them for various applications such as the obtaining of ground occupation, crop yield maps, anomalies and tendencies, among others.

**Keywords**: Integrated System; GIS; Simulation Models; CIOMTA.

# **INTRODUCCION**

La vasta extensión de territorio que compone el área de estudio del CIOMTA, las tareas específicas y diversas que desarrolla este centro y las diferentes fuentes de información que se manejan a diario, se convierten en una organización compleja desde el punto de vista de la gestión de los sistemas de información.

Todas las investigaciones comienzan por la recopilación de los datos básicos, los que generalmente se encuentran dispersos y en formatos disímiles. De manera similar, para la conformación de un Sistema de Información Geográfica se recurre a diferentes fuentes de datos. Es común encontrar, por lo tanto, una miscelánea de datos compuesta por imágenes de satélite, capas vectoriales, mapas en formato digital de diversas procedencias, bases de datos asociadas, modelos de simulación, sistemas automáticos de captura y validación de datos, etc., que deben integrarse a fin de lograr una administración centralizada.

La organización de los componentes de un Sistema de Información tiene la ventaja de permitir su manejo en forma conjunta, y a la vez favorece la integración de las distintas áreas y disciplinas que se desarrollan en el Centro de Investigación, Observación y Monitoreo Territorial y Ambiental (CIOMTA). Teniendo en cuenta esta premisa, se desarrolló un sistema innovador desde su concepción denominado Sistema Integrado del CIOMTA (SIC) cuyo objetivo inmediato es manejar en forma automática y eficiente la información georreferenciada de tipo ambiental, y facilitar la corrida automática de modelos de simulación sobre distintas zonas del territorio en estudio.

# **MATERIALES Y METODOS**

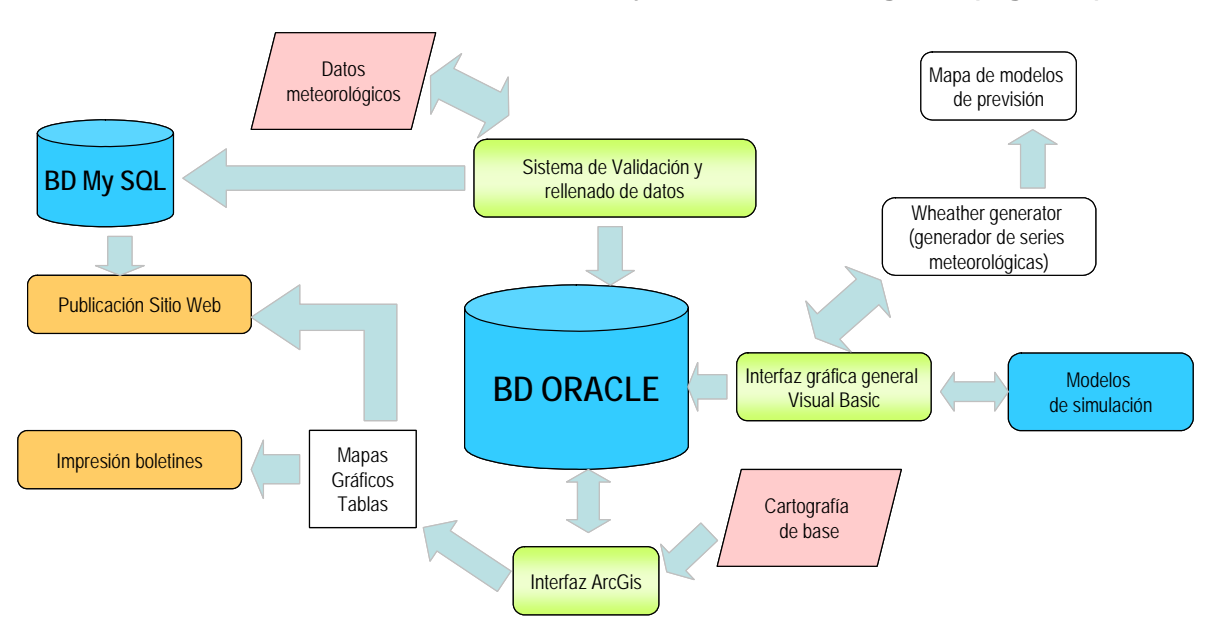

**Estructuración de las Bases de Datos y del Sistema Integrado (Figura 1).** 

 **Figura 1**. Estructura del Sistema Integrado del CIOMTA.

El componente central del SIC es una Base de Datos ORACLE en la cual se almacenan todos los datos, ya sean de entrada o de salida; cada registro de esta Base de Datos está vinculado en forma alfanumérica al territorio representado por celdas componentes de una grilla. Este tipo de estructura de datos es típico del entorno SIG. La Base de Datos se encuentra alojada en un servidor emplazado en la sede del CIOMTA.

Las celdas son las entidades elementales de esta estructura y se definen, en términos vectoriales, como polígonos de forma cuadrada que representan una porción del territorio. Se identifican por un valor numérico, por su resolución espacial y por las coordenadas del punto central de la celda (centroide). En el caso de este sistema, la resolución espacial es seleccionable por el usuario entre dos niveles de 5 km y 1 km de lado, según el nivel de detalle requerido en el trabajo. Específicamente, cada celda corresponde a un registro de la base de datos. El conjunto de celdas así organizadas se denomina grille o malla (**Figura 2**).

La gran extensión del sistema en estudio y las resoluciones de trabajo utilizadas requieren un número elevado de registros de la Base de Datos para caracterizar una región determinada. Por lo tanto, para optimizar la gestión de consultas y los recursos de hardware se introdujo otra entidad geográfica elemental llamada zona, lógicamente un área rectangular de análisis constituida por un conjunto de celdas de la malla, pero en la Base de Datos corresponde a un registro de una tabla llamada

*workzone*, identificada por su clave numérica, su nombre y las coordenadas geográficas de los límites superior izquierdo e inferior derecho.

Como puede verse en la **Figura 1**, a la Base de Datos ORACLE se puede acceder por medio de dos interfases conectadas a la misma. La información en esta Base de Datos está organizada en distintas secciones que pueden unirse mediante vinculación espacial (*spatial join*) lo cual permite la extracción de información y su utilización en modalidad geográfica; asimismo, mediante consultas predefinidas puede agilizarse la recuperación de los datos desde las interfases.

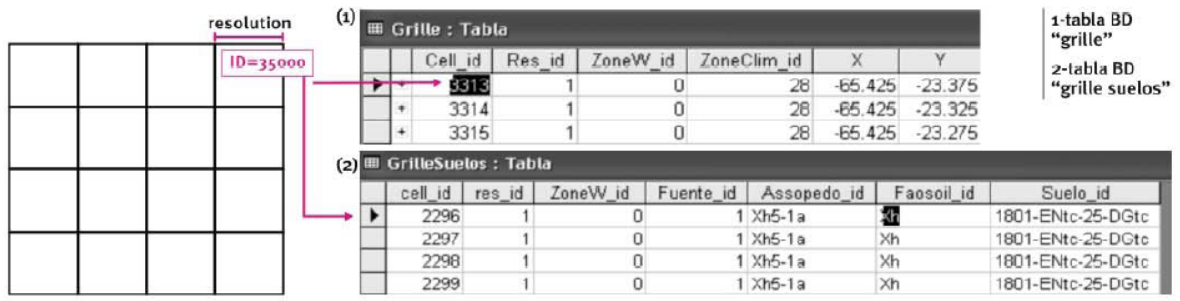

**Figura 2**. Organización de celdas en la grilla.

# **Tipo de datos a manejar por el Sistema Integrado**

### Datos meteorológicos

Para la aplicación de modelos agronómicos, estudios estadísticos sobre el comportamiento de las variables climáticas y requerimientos de otros organismos se requiere contar con series meteorológicas de buena calidad, completas y de una longitud adecuada, para enfrentar los estudios planificados o tenerlas disponibles para otras aplicaciones. Para que los análisis sobre las series históricas sean consistentes, éstas deben abarcar un período extenso de tiempo, mayor o igual a 30 años (**[Vanlesberg, 2004](#page-8-0)**).

En el Sistema Integrado se recopilan los datos meteorológicos de las siguientes estaciones:

- Datos meteorológicos diarios pertenecientes a registros de estaciones meteorológicas del Instituto Nacional de Tecnología Agropecuaria (INTA) comprendidas en el área de estudio. Estos datos corresponden a registros desde el año 1971, y se reciben en formato de archivo de texto vía correo electrónico. Se dispone de registros de 20 estaciones, que proveen datos de temperaturas máxima, media y mínima; velocidad del viento, precipitación, humedad relativa y radiación global.
- Datos meteorológicos diarios y horarios pertenecientes a las estaciones del Servicio Meteorológico Nacional (SMN). La información se provee también en formato de texto vía FTP y Web, para las temperaturas máxima y mínima, velocidad y dirección del viento máximo, humedad relativa, heliofanía y precipitación. La serie histórica de datos meteorológicos comienza a partir del año 1971.
- Datos meteorológicos horarios correspondientes a las estaciones de la Red CIOMTA. Estos datos provienen de nueve estaciones instaladas por este Centro en el área de estudio, más precisamente en las provincias de Santa Fe, Chaco y Santiago del Estero. Cada estación registra las variables en forma horaria y calcula los valores diarios máximos, mínimos y acumulados almacenándolos en una memoria y enviándolos en intervalos de tiempo definidos a la estación de recepción. Los datos registrados por las estaciones de la Red CIOMTA desde 2003 son velocidad media y máxima en el intervalo entre mediciones, dirección media del viento en el intervalo, temperatura, presión, radiación solar y humedad instantáneas,

radiación mínima y máxima en el intervalo, precipitación en el intervalo y acumulada. Estos datos se reciben vía correo electrónico cada tres horas y en formato binario.

Las variables recibidas en el Sistema Integrado a partir de las diferentes estaciones se muestran en el **Cuadro 1**.

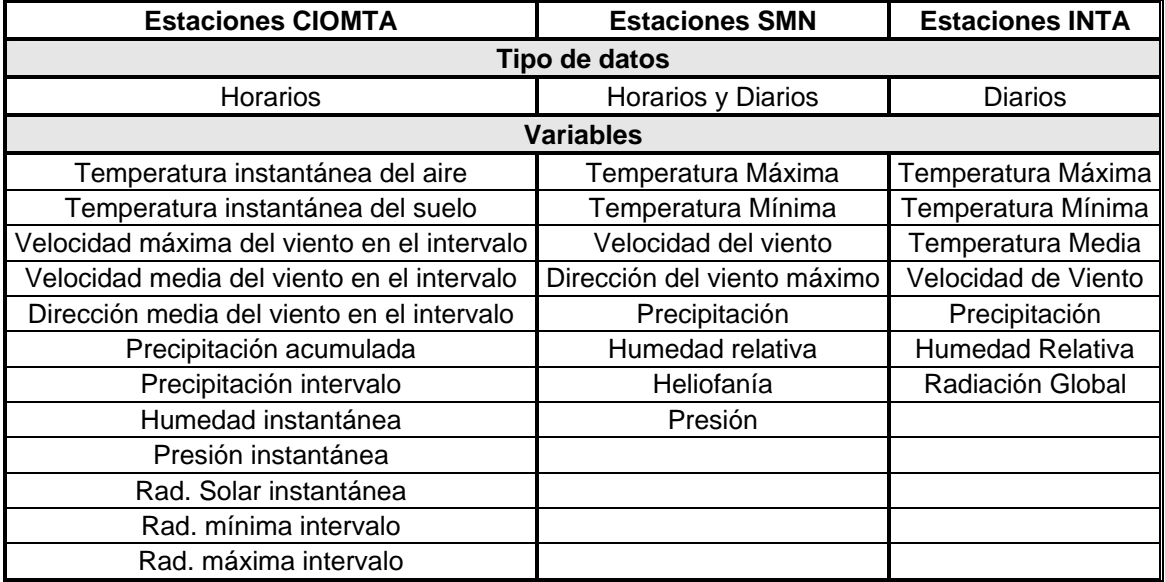

**Cuadro 1**. Variables que proveen las estaciones del área de estudio.

### **Control de calidad de los datos meteorológicos**

Para contar con series de datos continuas, validadas y consistentes se hizo necesario su control a través de diferentes métodos, dado que la utilización de datos meteorológicos históricos sin su debido control previo conduciría a resultados erróneos.

En primera instancia se utilizaron métodos expeditivos y simples para caracterizar a las series meteorológicas de las estaciones, consistentes en una comparación con un umbral razonable predefinido y con las estaciones circundantes. Además se buscaron errores y faltantes mediante la observación visual de gráficos variable *vs*. tiempo.

Posteriormente se realizaron controles detallados de los datos meteorológicos considerando tres fuentes de variabilidad: *interanual*, que considera la variación del dato registrado en distintos años; *temporal*, que tiene en cuenta la variación del dato respecto al valor precedente o sucesivo; y *espacial*, que considera la variación del dato medido en un momento en distintas estaciones (**[Vanlesberg,](#page-8-0)** *op cit*).

Finalmente, el avance en el análisis de la calidad de los datos meteorológicos hizo necesaria la sistematización de los controles preliminares y exhaustivos. Para automatizar el proceso, se construyó un Sistema Informático de Control de Calidad y Rellenado de Datos Meteorológicos para lograr series históricas continuas y confiables y permitir su utilización para diversos fines. Este sistema permite la calificación de los datos certificando su carácter de confiable o anómalo sobre la base de métodos estadísticos, brindando datos generados para los casos anómalos o faltantes. Además permite determinar el número de días consecutivos con datos faltantes que pueden rellenarse sin alterar la distribución original del resto de los valores registrados (**[Ibarrola y](#page-7-0)  [Vanlesberg, 2005](#page-7-0)**).

De esta forma, el proceso de inclusión de los datos meteorológicos en el Sistema Integrado primero recibe los datos en el servidor central, pasando luego por una serie de controles rigurosos del sistema de validación; éste graba los datos finales validados y rellenados en una tabla de donde el Sistema Integrado los captura. De esta forma se ha llegado a tener series de datos homogéneas y completas para un gran número de estaciones involucradas en el área de estudio que comienzan a partir del año 1971.

El proceso general de acondicionamiento de los datos meteorológicos se muestra en la **Figura 3**.

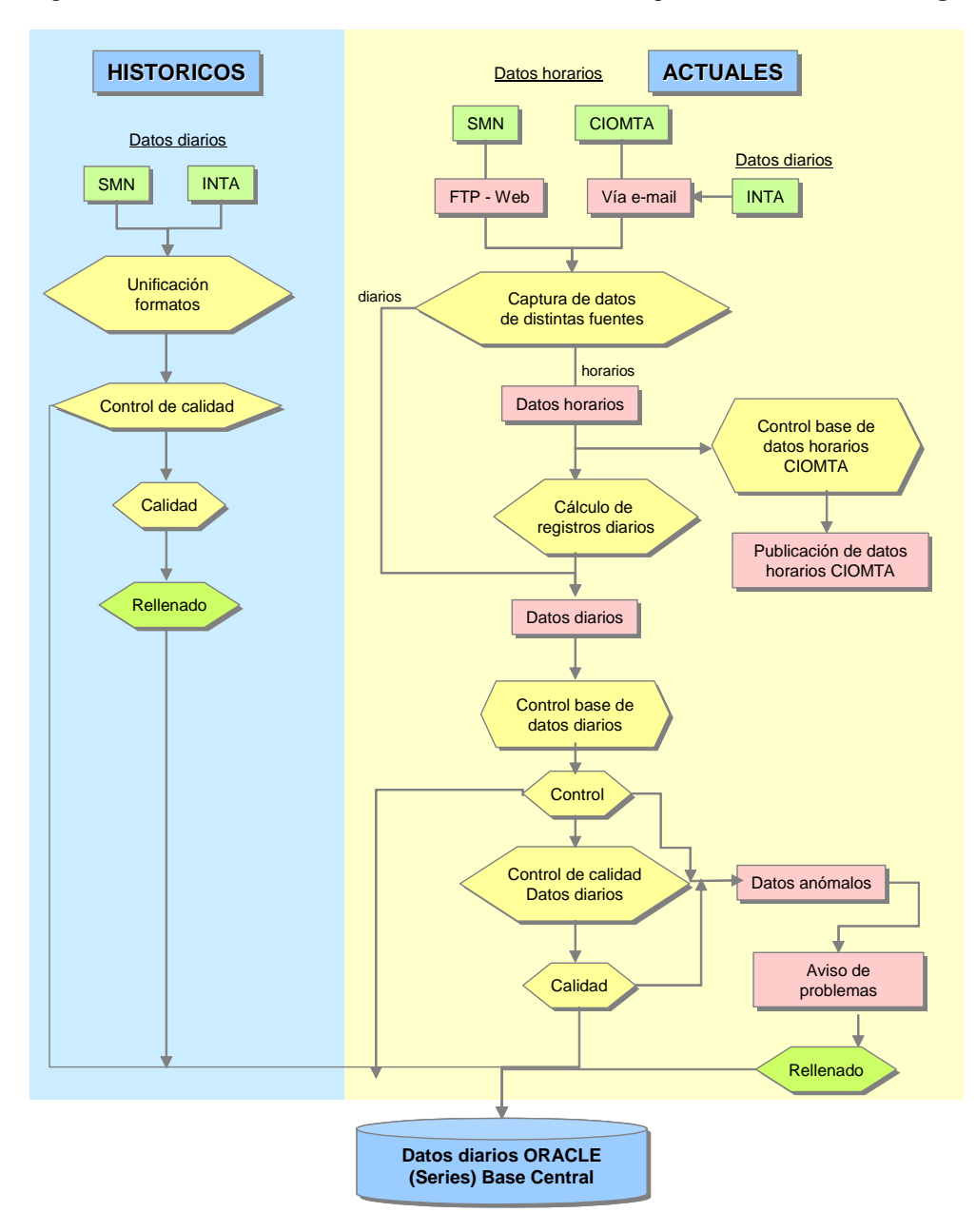

**Figura 3.** Proceso de validación y rellenado de datos meteorológicos.

Para crear mapas meteorológicos sobre la base de los datos almacenados, se utiliza una interfaz para generar mapas que representen alguna variable estadística descriptiva de las estaciones meteorológicas del área de estudio. Para generarlos deben estar cargados en la Base de Datos ORACLE los valores de la variable a representar en todas las estaciones involucradas. Además se utiliza un archivo vectorial para delimitar los limites que tomará el mapa de salida. Esta interfaz toma los puntos o coordenadas de las estaciones meteorológicas y el valor estadístico a espacializar y aplica un método de espacialización *spline*.

### **Datos provenientes de las torres de flujo de Carbono**

Una forma de monitorear las variables que intervienen en la dinámica de los ecosistemas es la medición y cálculo del balance de carbono entre la atmósfera y los ecosistemas, mediante sensores

de flujo de carbono. El CIOMTA cuenta con dos torres de medición de flujo de Carbono, que tienen la particularidad de ser las más australes del planeta y las dos únicas en el país hasta el momento; están emplazadas en la Provincia de Santa Fe en regiones particulares de estudio como son los Bajos Submeridionales y la Cuña Boscosa Santafesina.

Sensores sónicos de viento registran la velocidad y dirección de esta variable, y un analizador de gas infrarrojo mide la concentración de dióxido de carbono y vapor de agua, variables necesarias para calcular el balance de carbono. Los datos se transmiten al centro de recepción y se publican en el sitio Web del CIOMTA [\(http://www.ciomta.com/torres.html\)](http://www.ciomta.com/torres.html), estando prevista la elaboración de un sistema de control de anomalías en la lectura de los sensores.

### **Datos edáficos**

La información de suelo inicialmente cargada en el SIC corresponde a un trabajo de procesamiento de capas vectoriales sobre la base de los datos de la FAO a escala 1:5.000.000 (**FAO, 1998**). También se encuentra incorporada al Sistema Integrado la caracterización edáfica del Atlas de Suelo de la República Argentina a escala 1:500.000 (**INTA, 1995**). La principal ventaja de la caracterización edáfica realizada por FAO y el INTA es la cobertura completa del área de estudio del CIOMTA, que abarca las provincias de Entre Ríos, Corrientes, Misiones, Chaco, Formosa y Santa Fe en su totalidad, y parte de las provincias de Tucumán, Córdoba, Salta y Santiago del Estero. Su principal limitante para estudios de regiones pequeñas es que su clasificación alcanza sólo hasta el nivel de unidades taxonómicas generales.

Las capas de información de suelo incorporadas recientemente consisten en archivos vectoriales a mayor nivel de detalle, obtenidos a partir de las Cartas de Suelos de la República Argentina, organizadas por departamentos o por hojas secuenciales sobre el territorio provincial. Actualmente se encuentran cargadas en el SIC las capas vectoriales -y sus correspondientes bases de datos asociadas- de los departamentos Marcos Juárez en la Provincia de Córdoba (**INTA. 1978**), y de Paraná y Nogoyá en la Provincia de Entre Ríos (**INTA, 1999 y 2001**). La carga de la información sobre los perfiles se realizó sobre tablas Access que se vincularon a las capas vectoriales obtenidas por vectorización sobre los mapas de suelos una vez que los mismos fueran transformados a formato digital. En algunos casos se obtuvo la capa vectorial original, mientras que en otros la misma no se encontraba disponible. Para la composición de las grillas con el componente edáfico, se considera la serie más representativa de la Unidad Cartográfica. En las Bases de Datos se documentan los datos de Orden, Suborden, Gran Grupo, Subgrupo Unidades Cartográficas, Series, Perfiles y Horizontes.

Esta diferenciación de las Unidades Taxonómicas de los suelos a un mayor nivel de detalle como proveen las cartas de suelos permite obtener importantes conclusiones sobre aspectos tales como la influencia del tipo de suelo en la variación en el rendimiento de los cultivos dependiente de los suelos, o un mayor nivel de detalle en productos tales como los modelos digitales de elevación, pendiente y exposición.

La información así organizada se incorpora a la Base de Datos ORACLE. Esta actividad incluye un paso importante que consiste en la asignación de valores de profundidad inexistentes para las últimas capas del perfil, requisito indispensable para el armado de archivos de entrada del modelo de simulación CropSyst (**Stockle y Nelson, 1998**), y la corrección de las sumas de los componentes texturales cuando su suma no da 100%, lo cual también es una exigencia del modelo. Esto se realizó mediante consultas para detectar los valores erróneos y corrección manual.

Algunos parámetros necesarios para la corrida del modelo, no definidos en las cartas, son la Relación Carbono-Nitrógeno, Sumas de Bases y Porcentaje de Saturación, Grupo Hidrológico, Condición Hidrológica y Curva Número. Posteriormente se calcularon las propiedades hidráulicas requeridas por el modelo CropSyst y se anexaron a las bases de datos de los perfiles. Para cada una de las vinculaciones requeridas, se realizaron las operaciones pertinentes para vincular las tablas con los atributos geográficos.

### **Parámetros relativos al modelo CropSyst**

Se utiliza el modelo CropSyst (**Stockle y Nelson, op cit**) para la simulación del rendimiento de cultivos en el área de estudio del CIOMTA. El modelo funciona integrando distintos archivos de parámetros que se organizan en un archivo general de control de la simulación. Los parámetros de entrada consideran variables de localización, clima, suelos, cultivo y manejo.

Los datos de localización y meteorológicos son tomados por el modelo desde los registros meteorológicos provenientes de cada estación; por otra parte, los datos del cultivo se cargan toda vez que el usuario desee agregar una nueva variedad, la cual se define a través de coeficientes genéticos propios. Los cultivos que pueden simularse son maíz, girasol, sorgo, trigo y soja. De manera similar se procede para ingresar los archivos relacionados con el manejo del cultivo.

Se ha desarrollado una barra de herramientas específicas para ArcGis para trabajar con el modelo de simulación CropSyst y los datos del Sistema Integrado (**Figura 4**). Con esta barra de herramientas específicas se administran los objetos geográficos del sistema que al crearse se almacenan automáticamente en la Base de Datos ORACLE. Con esta barra se puede crear o eliminar zonas, asignarle resoluciones distintas y definir los escenarios de simulación.

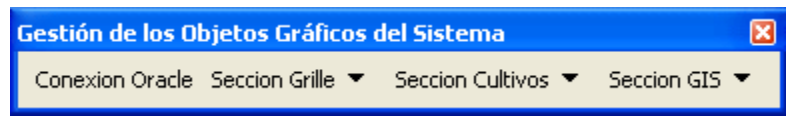

**Figura 4**. Vista de la Barra de Herramientas específica para el modelo CropSyst en ArcGis.

Cuando se inicializa una zona en donde se simulará el desarrollo de un cultivo, el Sistema Integrado realiza la carga automática de los parámetros de las celdas seleccionadas y además brinda salidas en diferentes formatos de archivo referidas a variables diarias, anuales o del ciclo del cultivo. Las opciones para la selección pueden verse en la interfaz de la **Figura 5**.

Al realizar una simulación con el modelo sobre una zona determinada, el Sistema Integrado extrae información de la zona de trabajo seleccionada y construye los archivos de entrada para el modelo de simulación escogido. El modelo se corre para cada celda de la zona y los resultados obtenidos se almacenan en las tablas de las bases de datos diseñadas para tal fin. Debido a que las salidas son valores por cada celda y pueden representarse como imágenes de tipo raster, las tablas de referencia al territorio pueden ser importadas en ArcGis y utilizadas para construir mapas, imprimir o publicar en Internet y convertirse en una herramienta de análisis territorial (**Figura 5**).

### **Metodología de manejo de la información**

Se requiere una estructura lo suficientemente potente como para manejar la diferente información organizada en el SIC de forma tanto clásica como geográfica. Toda la información vinculada al territorio se encuentra en archivos vectoriales o raster, que se vinculan a las grillas definidas en el sistema; luego de esto, las tablas de atributos que contienen esta información son

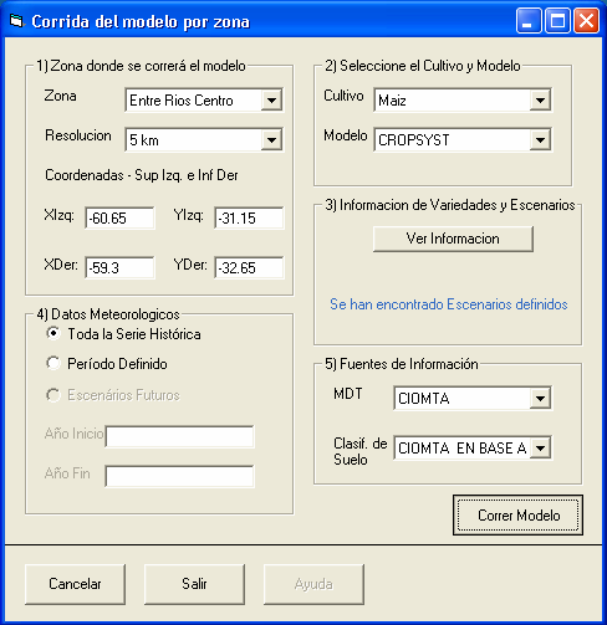

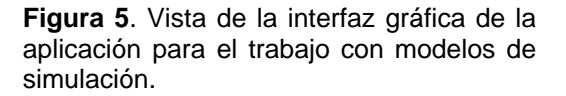

cargadas en las Base de Datos ORACLE. Las capas vectoriales incluyen también las grillas con resolución de 5km y 1km de lado, ubicación de las estaciones meteorológicas y las torres de flujo, modelos digitales de elevación, pendiente y exposición de la zona de estudio, distintas clasificaciones de suelos, límites provinciales y departamentales, etc.

Los programas que permiten manejar la información SIG son ArcGis 8.3 (**ESRI, 1999**) (ArcCatalog para la organización de archivos, ArcMap y ArcToolbox para el procesamiento de mapas y atributos), <span id="page-7-0"></span>ArcView GIS 3.2 (**ESRI, 1992**) para algunas funcionalidades específicas. El Sistema de Información Geográfica utilizado es ArcGis 8.3 con el cual se manejan las entidades geográficas –grille, zonas y capas de información- y las salidas del modelo de simulación.

La principal característica que posee todo este desarrollo informático es que este sistema es abierto y modular, lo que permite la anexión de nuevos componentes sin necesidad de modificar su estructura básica.

# **APLICACIONES ACTUALES Y FUTURAS DEL SISTEMA INTEGRADO**

En su versión actual el SIC está destinado a correr el modelo CropSyst sobre series históricas de datos meteorológicos, abarcando zonas agrícolas de interés, con el objetivo de individualizar la influencia del cambio climático sobre sistemas agrícolas seleccionados. Otra de las funcionalidades actuales del SIC es su aplicación en la obtención de escenarios futuros, generando los datos por medio de un generador de datos climáticos. El objetivo final es diseñar un sistema capaz de aplicar los escenarios climáticos futuros a cultivos agrícolas.

Los datos meteorológicos de las estaciones instaladas por el CIOMTA se publican en la Web y están libremente disponibles. De la misma forma se pueden consultar cualquiera de los productos elaborados a partir de la información almacenada en el sistema integrado.

El carácter modular con que fuera diseñado el Sistema Integrado permite acoplar nuevas funcionalidades. En el corto plazo está prevista la anexión de un generador de series sintéticas de datos meteorológicos que permita la construcción de escenarios futuros sobre los cuales realizar simulaciones de rendimiento de cultivos y proyecciones sobre el comportamiento futuro de las variables climáticas. En este sentido, la interfaz general para la corrida del modelo CropSyst, en lo referente a los datos meteorológicos, deja abierta la estructura del sistema Integrado para incorporar las funcionalidades necesarias para trabajar con estos datos. La información edáfica con un mayor nivel de detalle es otro de los puntos que se prevé avanzar.

# **CONCLUSIONES**

Se ha descrito una forma de administración de datos territoriales y meteorológicos a través de una estructura dinámica que permite obtener datos y manejar información meteorológica, morfológica, edáfica, agronómica y de relevamientos de campo. A su vez permite acceder rápidamente a datos de la región en formato digital y utilizarlos para diversas aplicaciones tales como la obtención de mapas de ocupación de suelo, mapas de rendimientos de cultivos, mapas de anomalías y tendencias, entre otras.

# **REFERENCIAS BIBLIOGRAFICAS**

- ESRI. 1992. *ArcView Gis 3.2*. Environmental Systems Research Institute. All Rights Reserved.
- ESRI. 1999. *ArcGisTM 8.3*. Environmental Systems Research Institute. All Rights Reserved.
- FAO. 1998. *Digital Soil Map of the World and Derived Soil Properties*. CD-ROM. Food and Agriculture Organization of the United Nations, Land and Water Digital Media Series Number 1, Roma.
- Ibarrola, S. y S. Vanlesberg. 2005. *Control de Calidad y Diagnóstico Definitivo de Datos Meteorológicos*. En: CIOMTA. Boletín Informativo de Publicación Trimestral. 1:3. Septiembre 2004, 8-9.
- INTA, 1995. *Atlas de Suelos de La República Argentina, Escala 1:500.000/1.000.000*, en CD ROM (Sistemas SIG/ArcView incorporado).
- INTA, 2001. *Carta de Suelos de la República Argentina. Departamento Nogoyá (Entre Ríos*). Plan Mapa de Suelos, Convenio INTA-Gobierno de Entre Ríos. Acuerdo Complementario del Conv. INTA-Gobierno de Entre Ríos, EEA Paraná, Serie Relevamiento de Recursos Naturales Nº 20, 266 pp.
- INTA. 1978. *Carta de Suelos de la República Argentina. Hoja 3363-17 Marcos Juárez*, escala 1:50.000.
- INTA. 1998. *Carta de Suelos de la República Argentina. Departamento Paraná, Provincia de Entre Ríos*. Plan Mapa de Suelos, Convenio INTA-Gobierno de Entre Ríos. Acuerdo

<span id="page-8-0"></span>Complementario del Convenio INTA-Gobierno de Entre Ríos, EEA Paraná, Serie Relevamiento de Recursos Naturales Nº 17, 114 pp.

Stockle, C.O. y R.L. Nelson. 1998. *CropSyst User's Manual*. Biological Systems Engineering Dept., Pullman, Washington, USA, Washington State University.

Vanlesberg, S. y S. Ibarrola. 2004. *Datos Meteorológicos: su Control y Tratamiento*. En: CIOMTA. Boletín Informativo de Publicación Trimestral. 1:2. Junio 2004, 6-8.